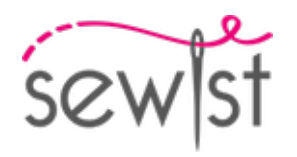

# **Schnittmuster #7030382**

**Top - Figurbetont (Strickstoffe!) - Länge unterhalb der Hüfte - Standard-Armausschnitte - Klassischer Ausschnitt - Stehkragen mit spitzen Enden - Reißverschluss vorne - Oberteil ohne Taillennaht - Gerader Rock - Wiener Naht: Armloch - Taille - Wiener Naht: Armloch - Taille - Keine Ärmel**

#### **Hinweis zur Nahttzugaben:**

 - Bei Mustern mit Doppelkontur werden die Nahtzugaben mit eingerechnet.

 - Hat das Schnittmuster nur einen Rand, wurden die Nahtzugaben NICHT berücksichtigt. Sie müssen beim Auslegen und den Details des Schnitts hinzugefügt werden.

### **Hinweis zu die benötigte Stoffmenge:**

Beachtung! Die Stoffmenge, die für Ihr Muster benötigt wird, ist nicht enthalten. Dies hängt von der ausgewählten Mustergröße, der Breite und dem Design des Stoffes ab, den Sie verwenden möchten. Für Berechnungen können Sie gerne den Online-Stoffrechner verwenden. Alternativ können Sie alle Papiermuster ausdrucken und in der gewünschten Stoffbreite auslegen (normalerweise von 90 bis 150 cm). Messen Sie, wie viel Stoff Sie benötigen. Vergessen Sie nicht, Stücke zu berücksichtigen, die mehrmals geschnitten werden müssen, und Stücke, die auf der Falte geschnitten werden.

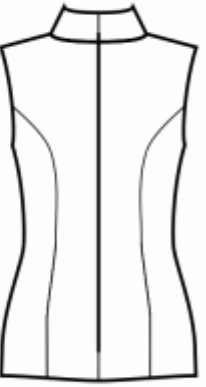

# **DRUCKEN:**

Bitte verwenden Sie die Adobe Reader-Software, um Ihr PDF-Muster zu öffnen. Sie können den kostenlosen Adobe Reader unter diesem Link herunterladen - [https://get.adobe.com/reader/.](https://get.adobe.com/reader/)

Stellen Sie sicher, dass Sie Ihre Schnittmuster in Originalgröße (Skala 100%% oder Keine) und auf einzelnen Seiten von normalem A4-Papier drucken. Stellen Sie sicher, dass die Ausdruckgröße dem richtigen Maßstab entspricht, indem Sie das Testquadrat auf der ersten Seite messen. Der obere Rand des Quadrats ist mit einer Zentimeter-Skala und der untere Rand mit einer Zoll-Skala versehen.

Beschneiden Sie den oberen und/oder rechten Rand der Seiten, wo Sie die Scherensymbole sehen. In der Mitte jeder Seite wird die Anzahl der Zeilen und Spalten gedruckt, getrennt durch das /-Zeichen. Konstruieren Sie Seiten nach diesen Markierungen (z. B. befindet sich die mit 2/3 markierte Seite in der zweiten Zeile und in der dritten Spalte). Richten Sie die Seiten mit Rändern und Klebeband aus oder kleben Sie sie zusammen.

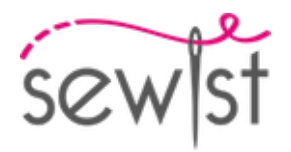

# **ZUSCHNEIDEN:**

#### **Hinweis zum Zuschnitt:**

Legen Sie Ihre Stücke entsprechend der Kette aus, wie auf den Musterstücken markiert.

Einige Stücke werden am Falte geschnitten, die entsprechende Kante wird dann mit einer Faltemarke markiert. Bitte beachten Sie die Hinweise zur Stoffart und Anzahl der benötigten Teile auf einem Block. Zum Beispiel bedeutet [ Main, Interfacing - cut 1+1 ] auf einem Schnittteil, dass Sie 1 Stück unverändert und 1 gespiegeltes Stück aus dem Hauptstoff sowie aus der Vlieseline schneiden müssen.

Achten Sie darauf, alle Brüche und andere Gestaltungsmerkmale wie Falten etc. vom Schnittteil auf Ihren Stoff zu markieren. Achten Sie beim Nähen des Kleidungsstücks auf Brüche, diese müssen übereinstimmen.

\* Die Großbuchstaben in Klammern entsprechen den Musterblöcken, wie sie im Online-Stoffrechner und in der Musterblockvorschau auf der rechten Seite angezeigt werden.

## **ANLEITUNG:**

#### 1. **Vorbereitung des Stoffs:**

#### a. **Stoff vorgewaschen:**

- ❍ Bevor Sie mit Ihrem Nähprojekt beginnen, ist es wichtig, den Stoff vorzuwaschen, um die Größe oder das Einlaufen zu entfernen.
- ❍ Befolgen Sie die Pflegeanweisungen des Stoffs zum Waschen und Trocknen.

#### b. **Trocknen und Bügeln:**

- ❍ Nach dem Vorwaschen den Stoff gemäß den Pflegeanweisungen trocknen.
- ❍ Bügeln Sie den Stoff, um Falten zu entfernen und sicherzustellen, dass er glatt und flach ist.

#### c. **Stoffkanten überprüfen und Abschnittskante:**

- ❍ Untersuchen Sie die Kanten des Stoffstücks, um sicherzustellen, dass sie gleichmäßig sind und nicht schräg geschnitten sind.
- ❍ Wenn der Stoff schräg geschnitten ist, berücksichtigen Sie dies bei der Berechnung des benötigten Stoffverbrauchs.
- ❍ Schließen Sie die Abschnittskante (die raue Kante) nicht in die Berechnungen ein, da dies das Aussehen des Kleidungsstücks beeinträchtigen kann.

#### d. **Verwenden Sie das Online-Stoffmengen-Tool auf Sewist.com:**

- Besuchen Sie Sewist.com und verwenden Sie das [Online-Stoffmengen-Tool](https://www.sewist.com/manual/view?id=42), um die benötigte Stoffmenge für Ihr Schnittmuster zu berechnen.
- ❍ Geben Sie die erforderlichen Maße und Details ein, um eine genaue Schätzung zu erhalten.

#### e. **Nähanleitung überprüfen:**

- ❍ Überprüfen Sie die Nähanleitung, um die Anzahl der zu schneidenden Schnittmusterteile zu ermitteln und ob einige von ihnen auf der Faltung geschnitten werden müssen.
- ❍ Beachten Sie die Nahtzugaben am Rand der Faltlinie. Wenn die Nahtzugabe über die Faltlinie hinausragt, ignorieren Sie sie.

#### f. **Sprachoptionen:**

❍ Wenn Sie die Nähanleitung in Deutsch, Französisch, Spanisch, Italienisch oder Russisch benötigen, können

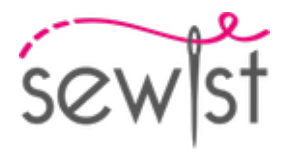

Sie sie von der Schnittmusterseite auf Sewist.com herunterladen.

❍ Gehen Sie einfach zur Galerie, geben Sie die Designnummer ein und gehen Sie zur Schnittmusterseite.

#### g. **Wählen Sie Ihre Schnittmethode:**

- 1. (Option 1)
	- Drucken Sie das Schnittmuster aus und kleben Sie die Seiten zusammen, um die Schnittmuster zu erstellen.
	- Legen Sie das Schnittmuster auf den Stoff und verwenden Sie Gewichte, um ein Verrutschen zu verhindern.
	- Überlegen Sie, die Umrisse mit einem wasserlöslichen oder hitzeentfernbaren Marker zu markieren, übertragen Sie alle Markierungen und Kerben und achten Sie auf die Breite der Nahtzugaben.
- 2. (Option 2)
	- Wenn Sie ein iPhone haben, können Sie das erweiterte Realität Schnittmuster mit der VectAR-App verwenden.
	- Laden Sie die App herunter und drucken Sie die Marker-Seite aus, folgen Sie dann der Anleitung unter [Sewist.com - VectAR Handbuch](https://www.sewist.com/manual/view?id=44), um das AR-Schnittmuster zu verwenden.

#### 2. **Bügeleinlage**

#### **Aufbringen der Bügeleinlage:**

- a. Befolgen Sie die Schnittanleitung, um die Größe und Form der benötigten Bügeleinlage festzulegen.
- b. Bereiten Sie Ihren Arbeitsbereich vor, indem Sie den Hauptstoff mit der linken Seite nach oben auf das Bügelbrett legen.
- c. Legen Sie die Bügeleinlage mit der Klebeseite nach unten auf den Stoff.
- d. Um den Stoff zu schützen, platzieren Sie ein Bügeltuch über der Bügeleinlage.
- e. Tragen Sie die Bügeleinlage in überschaubaren Abschnitten auf und konzentrieren Sie sich jeweils auf einen Bereich.
- f. Halten Sie das Bügeleisen etwa 10 Sekunden lang ruhig über den Stoff, ohne es zu bewegen, um ein Verschieben der Stofflagen zu vermeiden.
- g. Heben Sie das Bügeleisen an und fahren Sie mit dem nächsten Bereich fort, wiederholen Sie den Vorgang, bis alle Abschnitte abgedeckt sind.
- h. Lassen Sie die fixierte Bügeleinlage etwas abkühlen, bevor Sie zum nächsten Schritt übergehen.

#### **Aufbringen der Bügeleinlage an den Schulterkanten:**

- a. Schneiden Sie ein Band aus Bügeleinlage schräg mit einer Breite von etwa 1,5 cm oder 1/2 Zoll.
- b. Platzieren Sie das Bügeleinlagenband von der linken Seite des Hauptstoffs entlang der Schulterkanten der Vorder- und Rückenteile.
- c. Dieser Schritt hilft, die Kanten zu stabilisieren und zu verstärken und gewährleistet Strapazierfähigkeit und Formbeständigkeit.
- d. Beachten Sie die Abbildung rechts für visuelle Anleitung.

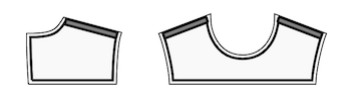

3. Nähen Sie die seitlichen Rückenteile an die mittleren Rückenteile. In die Nahtzugabe entlang der Rundung einclipsen. Die Nähte versäubern und auseinander oder zur Mitte hin bügeln. In Zukunft als ein Stück

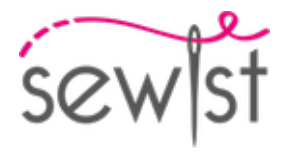

behandeln (obere Rückenteile). Zum Beispiel:

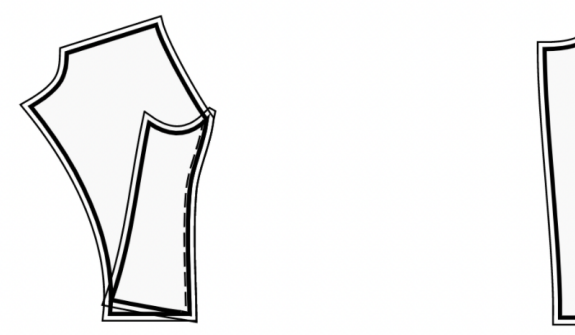

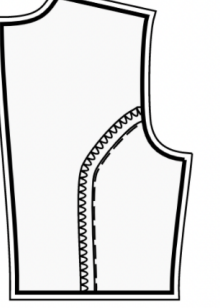

4. Die seitlichen Vorderteile an das mittlere Vorderteil nähen. In die Nahtzugabe entlang der Rundung einclipsen. Die Nähte versäubern und auseinander oder zur Mitte hin bügeln. In Zukunft als ein Stück (oberes Vorderteil) behandeln.

Zum Beispiel:

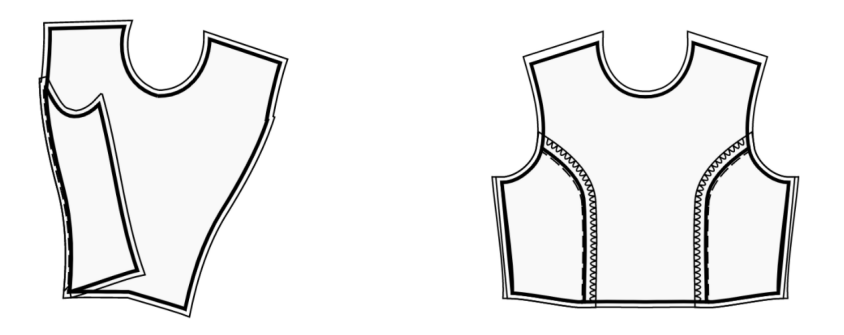

#### 5. **Spitzkragen mit Stehkragen**

- Oberen Kragen rechts auf rechts auf unteren Kragen stecken. Die Kragenecken und den Kragenausschnitt nähen.

- Nahtzugaben abschneiden, Ecken abschneiden. Drehen Sie den Kragen auf rechts, glätten Sie ihn und bügeln Sie ihn.

- Die Stehkragen rechts auf rechts zusammenstecken, den fertigen Kragen dazwischen stecken, Markierungen anpassen und nähen, die Enden des Stehkragens gleichzeitig vernähen. Mit dem Nähen genau an der markierten Nahtlinie zwischen Stehkragen und Kleidungsstück beginnen und aufhören.

- Drehen Sie den fertigen Kragen auf rechts und bügeln Sie ihn.

- Den äußeren Stehkragen mit Kragen in den Halsausschnitt nähen. Drücken Sie in Richtung des Stehkragens.

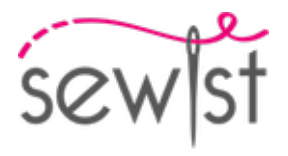

- Die ungesäumte Kante des inneren Stehkragens nach innen falten und an die Naht heften, sodass die Falte die Naht 2 mm überdeckt. Von der rechten Seite in die Naht absteppen.

- Nähen Sie einen Zierstich entlang des Kragens und des Stehkragens 1 mm von der Kante entfernt.

6. Seitennähte nähen. Versäubern und nach hinten drücken.

7. Schulter- (falls noch nicht genäht) und Seitennähte der Armlochbesätze nähen. Nähte auseinanderdrücken und versäubern. Außenkante der Besätze versäubern. Den Besatz rechts auf rechts auf das Hauptteil stecken, die Armausschnittkanten anpassen und die Markierungen anpassen. Nähen Sie das Armloch in zwei Schritten – zuerst vorne und dann hinten. In Kurven einclipsen, auf rechts drehen und andrücken. Nahtzugaben auf den Besatz steppen.

8. Saum versäubern, umschlagen, bügeln und absteppen oder nach Belieben von Hand nähen.

### **Technische Zeichnung:**

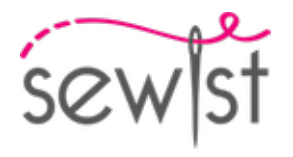

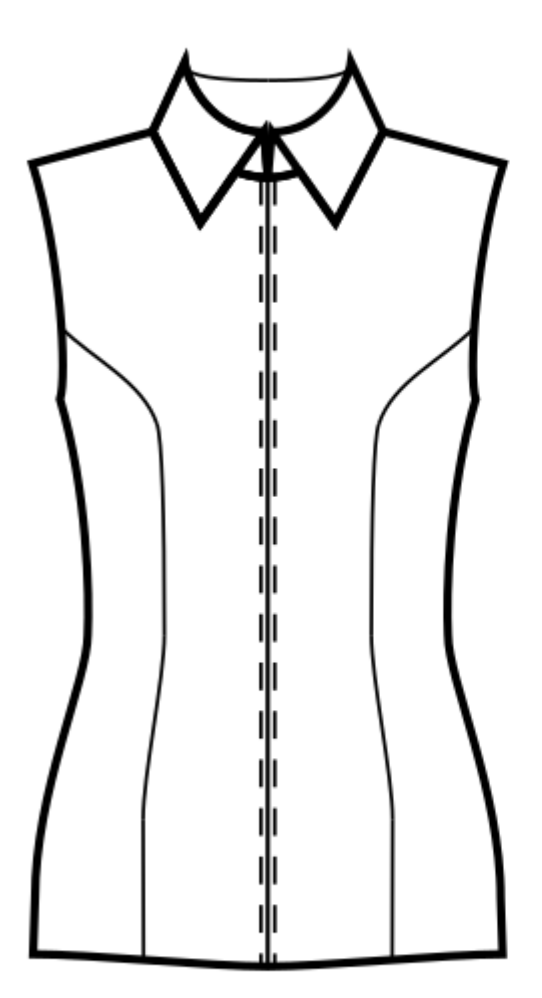

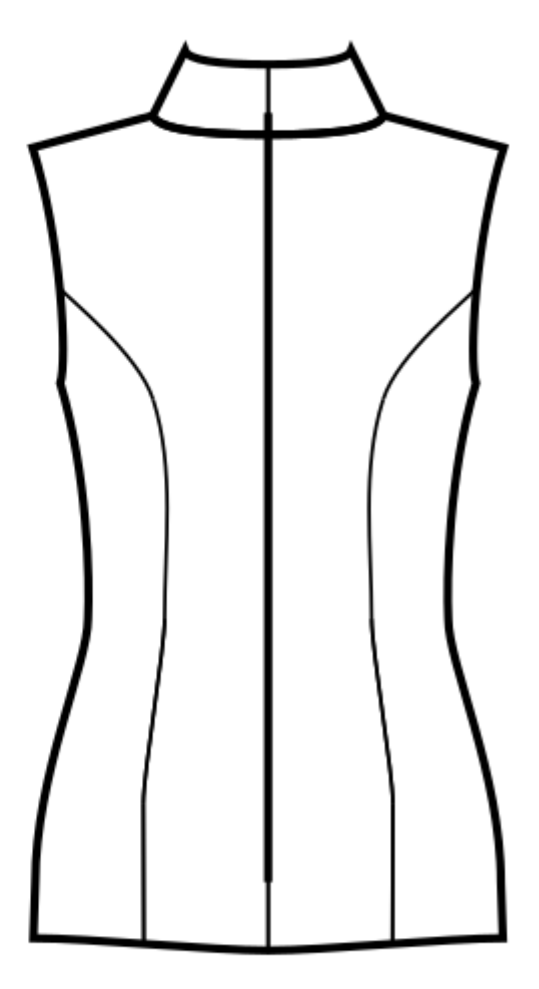